## CSE 331 Software Design & Implementation

Kevin Zatloukal Spring 2022 ADT Implementation: Abstraction Functions

## Administrivia

- HW2 due by 11pm
	- be sure use reasoning, *not trial & error*, on problem 9
		- ask questions if it is unclear what the invariant says
	- fill in three parts from the invariant, as we saw in lecture:
		- initialize the variables so the invariant is vacuous initially
		- set the loop condition so it exits when the postcondition holds
		- compare the invariants before & after progress step then fill in code to ensure the extra conditions required after
- HW3 released tonight

## Specifying an ADT

Different types of methods:

- **1. creators**
- **2. observers**
- **3. producers**
- **4. mutators** (if mutable)

Described in terms of how they change the **abstract state**

- abstract description of what the object means
	- difficult (unless concept is already familiar) but vital
- specs have no information about concrete representation
	- leaves us free to change those in the future

## IntSet, a mutable data type

**// Overview: An IntSet is a mutable, // unbounded set of integers. A typical // IntSet is { 1, 2, 7, 10 }. class IntSet {**

(Note: Javadoc is highly simplified...)

### IntSet: mutators

```
// modifies: this
// effects: this = this ∪ {x}
public void add(int x)
```

```
// modifies: this
// effects: this = this - {x}
public void remove(int x)
```
Specifications written in terms of how the **abstract state** changes

## Implementing a Data Abstraction (ADT)

To implement an ADT:

- select the representation of instances
- implement operations using the chosen representation

Choose a representation so that:

- it is possible to implement required operations
- the most frequently used operations are efficient / simple / …
	- abstraction allows the rep to change later
	- almost always better to start simple

Use **reasoning** to verify the operations are correct

- specs are written in terms of *abstract states* not *actual fields*
- $-$  need a new tool for this.

## Data abstraction outline

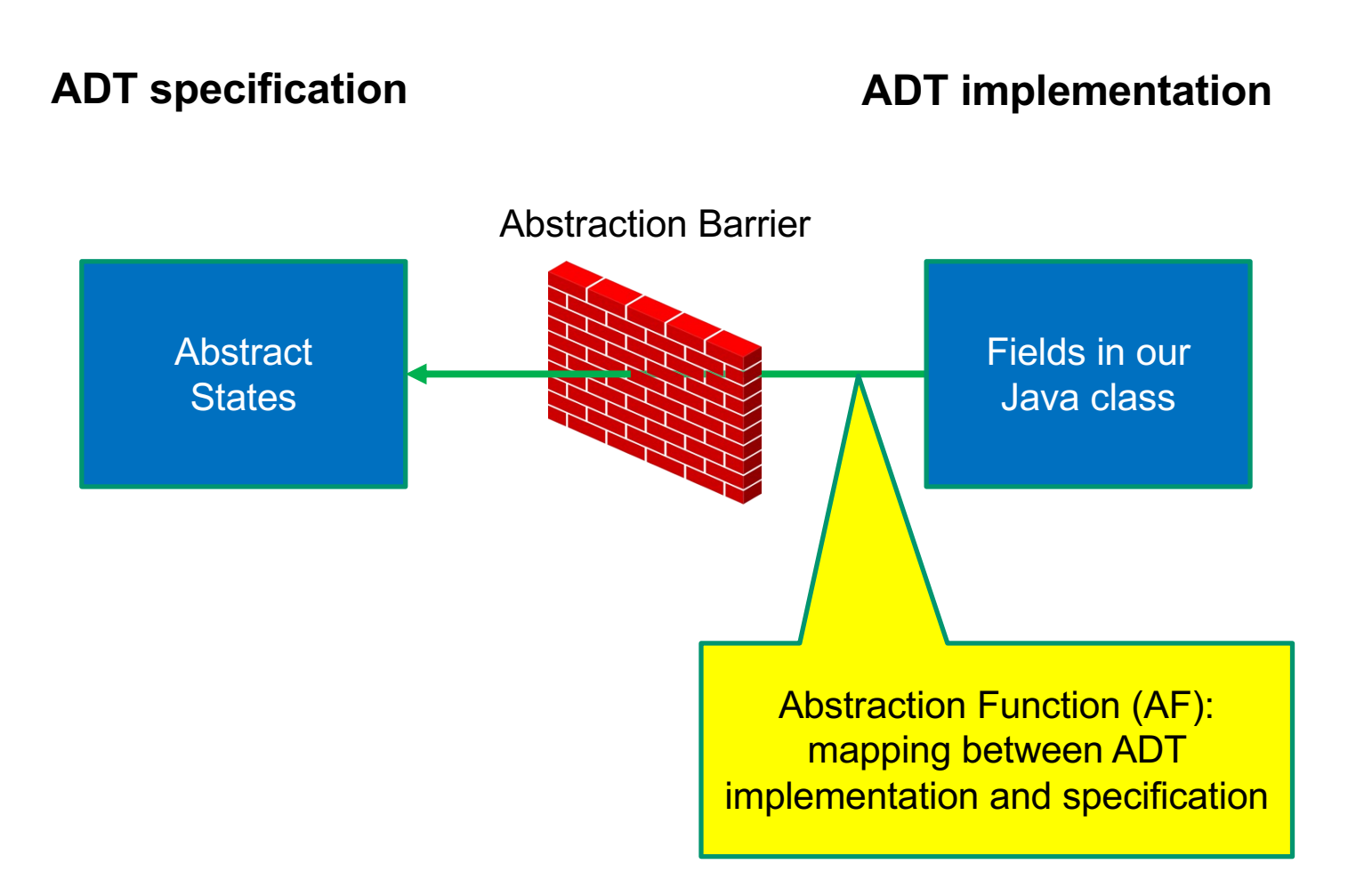

# Connecting implementations to specs

#### **For implementers / debuggers / maintainers of the implementation:**

**Abstraction Function**: maps Object  $\rightarrow$  abstract state

- says what the data structure *means* in vocabulary of the ADT
- maps the fields to the abstract state they represent
	- can check that the abstract value after each method meets the postcondition described in the specification

*Representation Invariant*: (next lecture)

#### Example: Circle

/\*\* Represents a mutable circle in the plane. For example, \* it can be a circle with center  $(0,0)$  and radius 1. \*/ **public class** Circle {

```
// Abstraction function:
// AF(this) = a circle with center at this.center
// and radius this.rad
private Point center;
private double rad;
// ...
```
#### Example: Circle 2

/\*\* Represents a mutable circle in the plane. For example, \* it can be a circle with center  $(0,0)$  and radius 1. \*/ **public class** Circle {

// Abstraction function:

// AF(this) = a circle with center at this.center // and radius this.center.distanceTo(this.edge) **private** Point center, edge;

// ...

}

### Example: Polynomial

```
/** An immutable polynomial with integer coefficients.
  * Examples include \theta, 2x, and 3x^2 + 5x + 6. */
public class IntPoly {
```

```
// Abstraction function:
// AF(this) = sum of coeffs[i] * x^i// for i = 0 .. coeffs.length-1
private final int[] coeffs;
```

```
// ...
}
```
### Example: Polynomial 2

/\*\* An immutable polynomial with integer coefficients. \* Examples include  $\theta$ , 2x, and 3x^2 + 5x + 6. \*/ **public class** IntPoly {

// Abstraction function: // AF(this) = sum of monomials in this.terms **private final** LinkedList<IntTerm> terms;

// ...

}

## The abstraction function

- Purely conceptual (not a Java function)
- Allows us to check correctness
	- use reasoning to show that the method leaves the abstract state such that it satisfies the postcondition

// List that only allows insert/remove at ends.

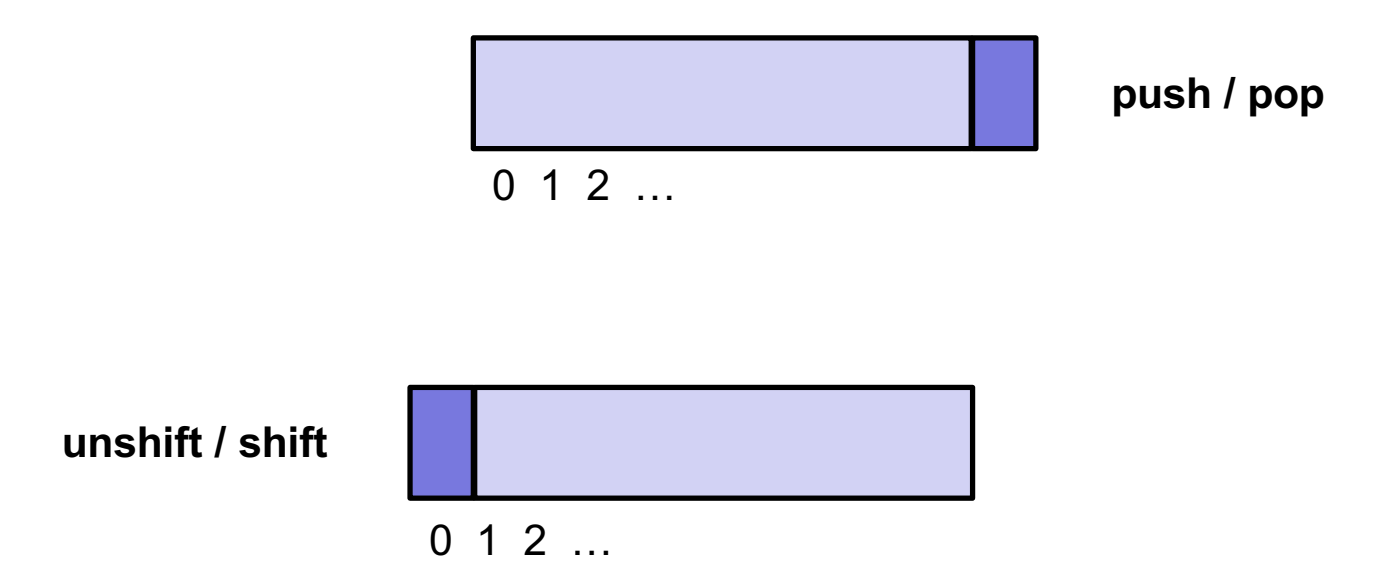

// List that only allows insert/remove at ends.

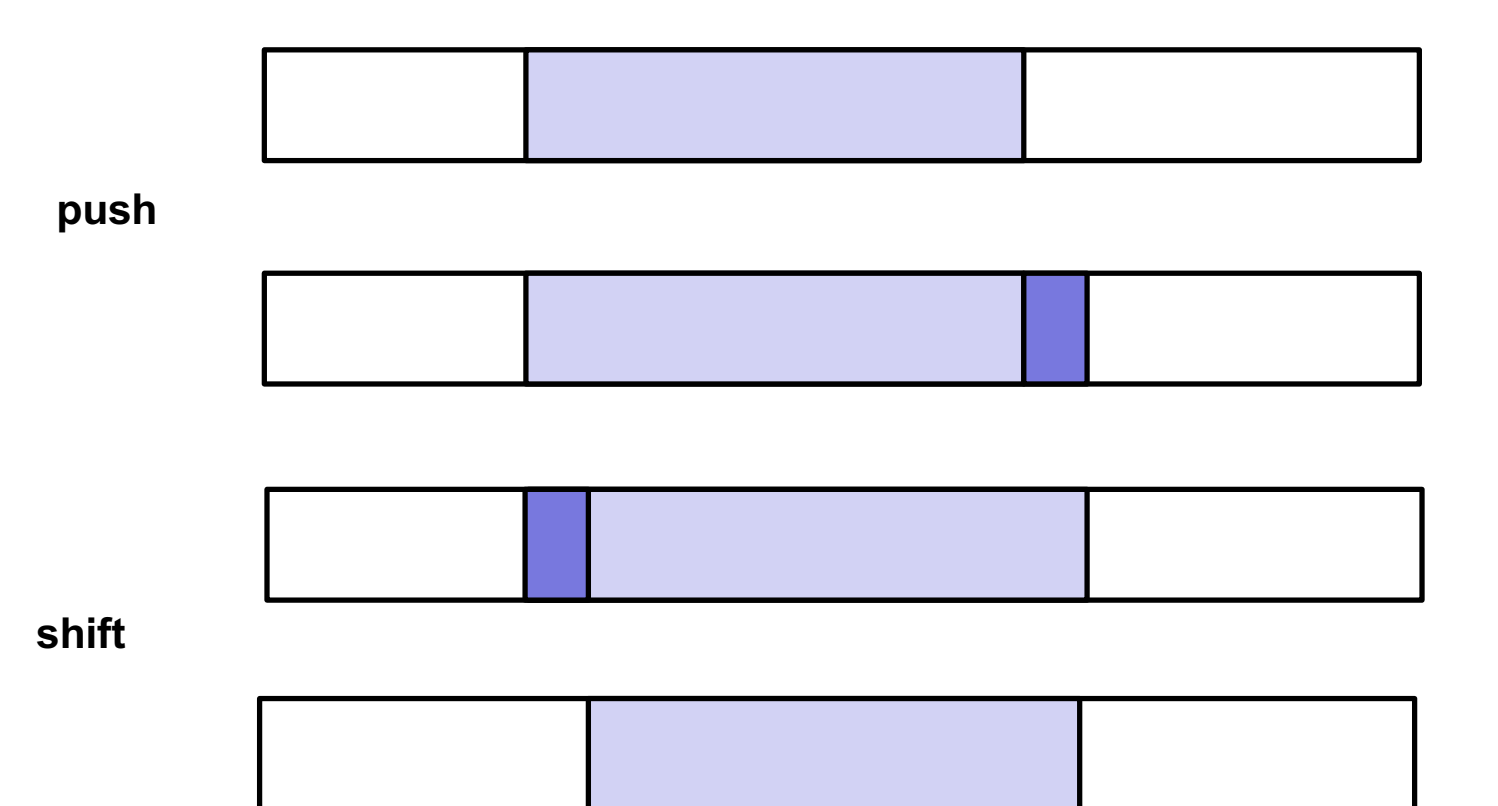

// List that only allows insert/remove at ends.

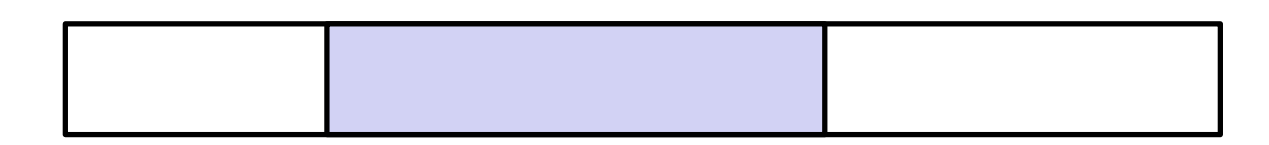

**push + shift**

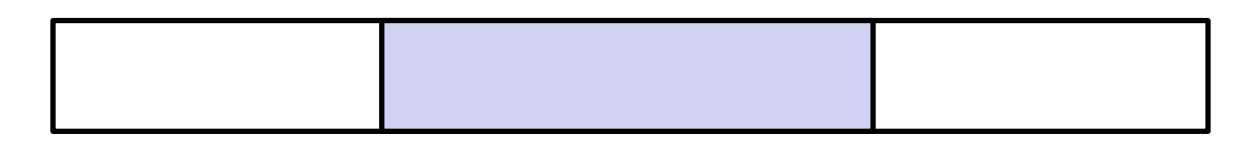

**push + shift**

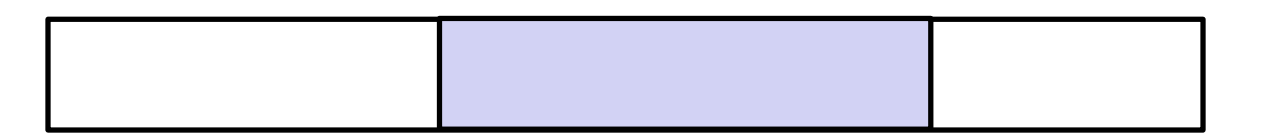

**push + shift**

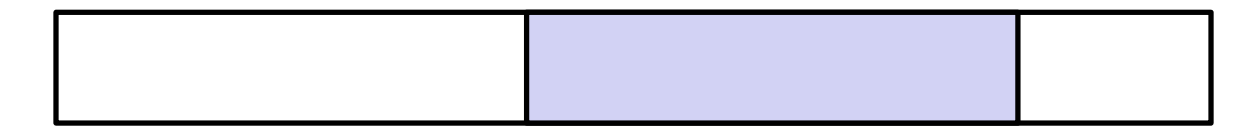

// List that only allows insert/remove at ends.

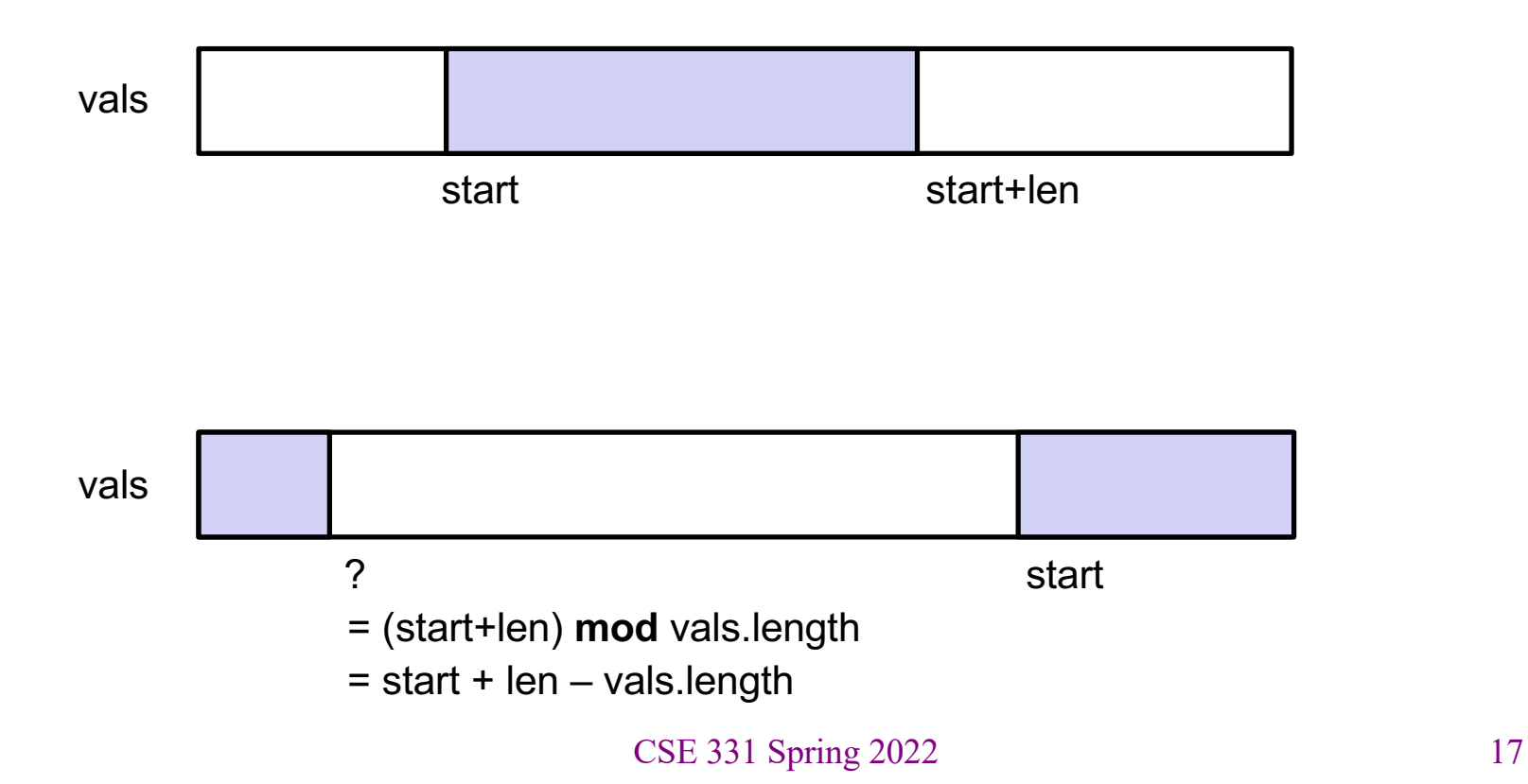

```
/** List that only allows insert/remove at ends. */
public class IntDeque {
```

```
// AF(this) =
// vals[start..start+len-1] if start+len <= vals.length
// vals[start..] + vals[0..?] otherwise
private int[] vals;
private int start, len;
// Creates an empty list.
public IntDeque() {
  vals = new int[3];start = len = 0;
}
                               AF(this) = vals[0..-1] = []
```

```
/** List that only allows insert/remove at ends. */
public class IntDeque {
```

```
// AF(this) =
// vals[start..start+len-1] if start+len <= vals.length
// vals[start..] + vals[0..?] otherwise
private int[] vals;
private int start, len;
// ...
// @returns length of the list
public int getLength() {
 return len;
}<br>CSE 331 Spring 2022 19
```
// List that only allows insert/remove at ends.

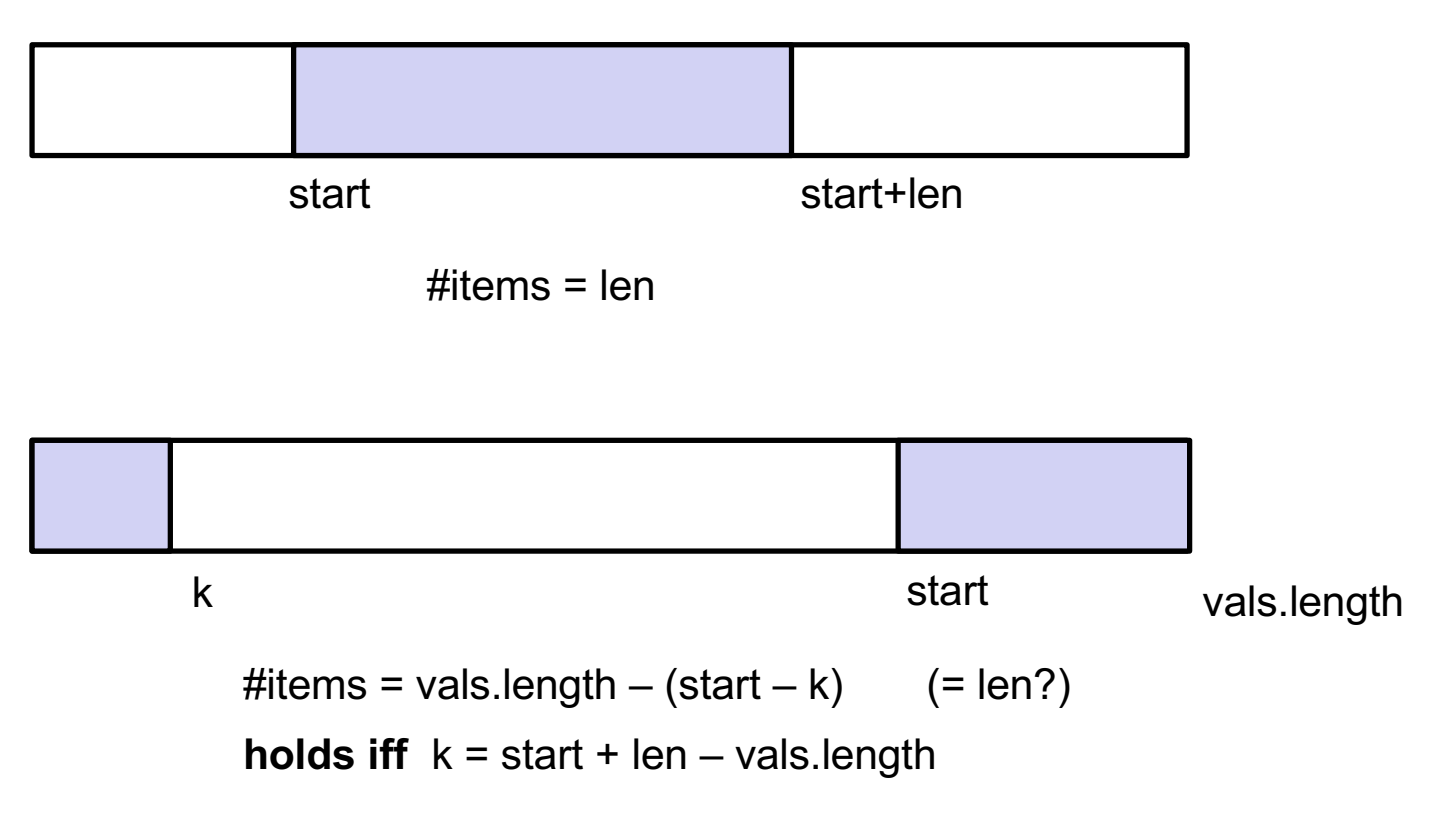

CSE 331 Spring 2022 20

```
/** List that only allows insert/remove at ends. */public class IntDeque {
```

```
// AF(this) =
// vals[start..start+len-1] if start+len <= vals.length
// vals[start..] + vals[0..k] otherwise
private int[] vals;
private int start, len;
// ...
// @returns length of the list
public int getLength() {
 return len;
S CSE 331 Spring 2022 21
                               1 line of code
                               but 2 cases for reasoning
```

```
/** List that only allows insert/remove at ends. */
public class IntDeque {
```

```
// @requires 0 <= i < length
// @returns this[i]
public int get(int i) { ... }
```
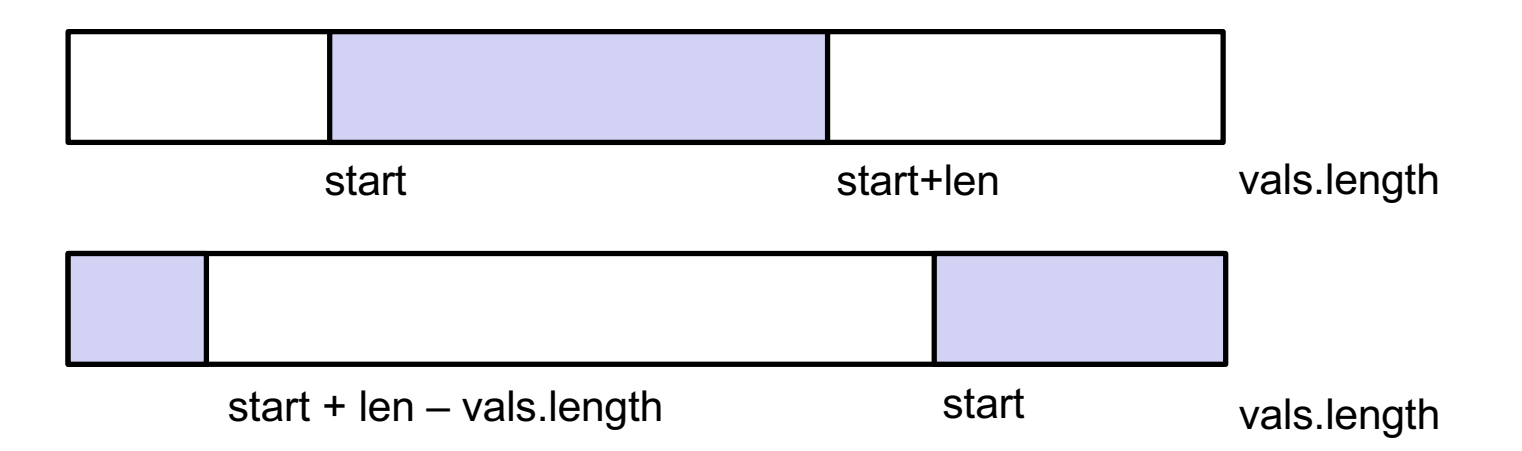

```
/** List that only allows insert/remove at ends. */
public class IntDeque {
```

```
// @requires 0 <= i < length
// @returns this[i]
public int get(int i) {
  if (start + len \le vals.length) {
    return vals[start + i];
  } else {
    return vals[(start + i) % vals.length];
  }
}
```

```
/** List that only allows insert/remove at ends. */
public class IntDeque {
```

```
// @requires 0 <= i < length
// @returns this[i]
public int get(int i) {
  return vals[(start + i) % vals.length];
}
```

```
/** List that only allows insert/remove at ends. */
public class IntDeque {
```
- // @requires list length > 0
- // @modifies this
- // @effects first element of list is removed
- // @returns value at the front of the list **public int** shift() { ... }

// List that only allows insert/remove at ends.

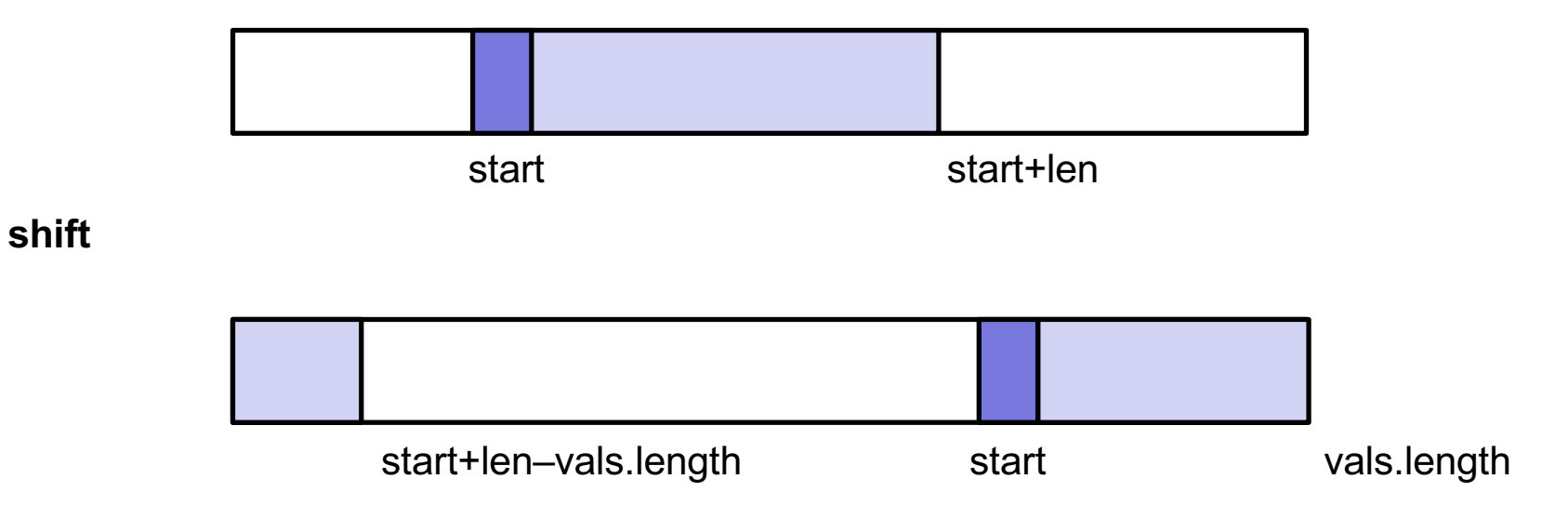

```
// AF(this) =
// vals[start..start+len-1] if start+len <= vals.length
// vals[start..] + vals[0..k] otherwise
// @requires list length > 0
// @modifies this
// @effects first element of list is removed
public void shift() {
 if (start + 1 < vals.length) {
   start += 1;
 } else {
   start = 0;
 }
 len - = 1;} CSE 331 Spring 2022 27
```

```
// AF(this) =
// vals[start..start+len-1] if start+len <= vals.length
// vals[start..] + vals[0..k] otherwise
// @requires list length > 0
// @modifies this
// @effects first element of list is removed
public void shift() {
  start = (start + 1) % vals.length;
  len -= 1;
}
```

```
// AF(this) =
// vals[start..start+len-1] if start+len <= vals.length
\frac{1}{2} vals[start..] + vals[0..k] otherwise
// @requires list length > 0
// @modifies this
// @effects first element of list is removed
// @returns value at the front of the list
public int shift() {
  int val = get(0);start = (start + 1) % vals.length;
  len -= 1;
  return val;
}
```
## IntDeque.java

/\*\* @modifies this \* @effects this is unchanged and len < vals. length \*/ private void ensureMoreSpace() {

```
// AF(this) =
// vals[start..start+len-1] if start+len <= vals.length
// vals[start..] + vals[0..k] otherwise
// @modifies this
// @effects insert val at the beginning of this
\frac{1}{2} \frac{1}{2} \frac{1}{2} \frac{1}{2} \frac{1}{2} \frac{1}{2} \frac{1}{2} \frac{1}{2} \frac{1}{2} \frac{1}{2} \frac{1}{2} \frac{1}{2} \frac{1}{2} \frac{1}{2} \frac{1}{2} \frac{1}{2} \frac{1}{2} \frac{1}{2} \frac{1}{2} \frac{1}{2} \frac{1}{2} \frac{1}{2} public int unshift(int val) { ... }
```
// List that only allows insert/remove at ends.

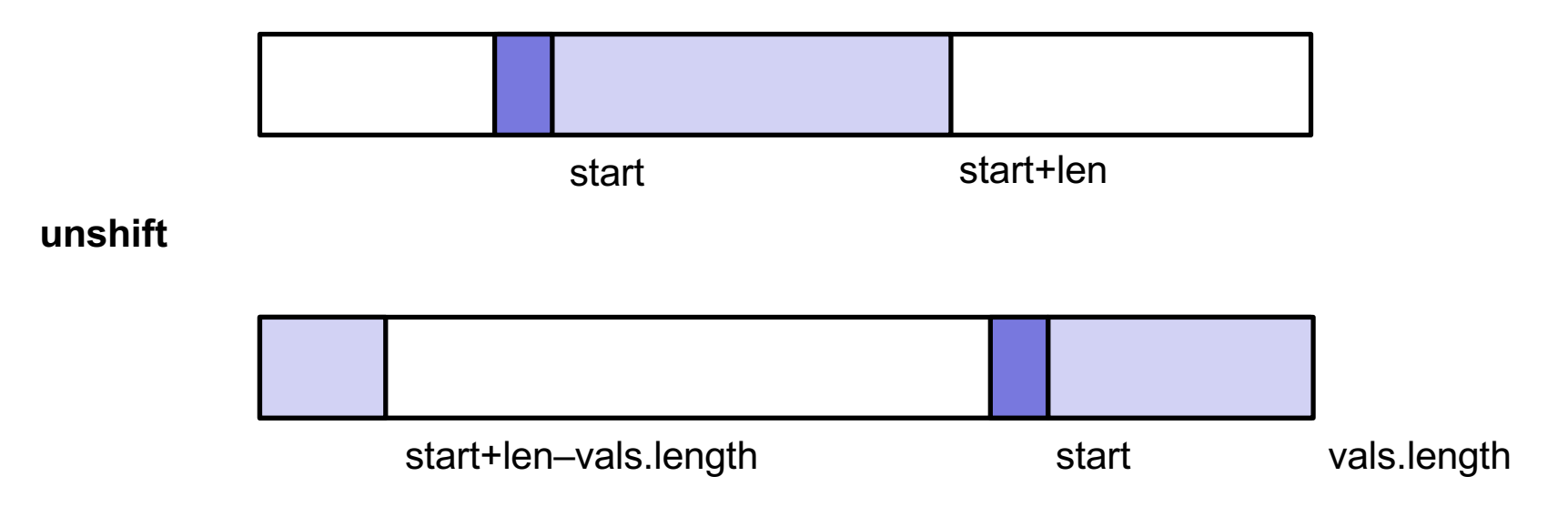

```
// AF(this) =
// vals[start..start+len-1] if start+len <= vals.length
// vals[start..] + vals[0..k] otherwise
// @modifies this
// @effects insert val at the beginning of this
\frac{1}{2} \frac{1}{2} \frac{1}{2} \frac{1}{2} \frac{1}{2} \frac{1}{2} \frac{1}{2} \frac{1}{2} \frac{1}{2} \frac{1}{2} \frac{1}{2} \frac{1}{2} \frac{1}{2} \frac{1}{2} \frac{1}{2} \frac{1}{2} \frac{1}{2} \frac{1}{2} \frac{1}{2} \frac{1}{2} \frac{1}{2} \frac{1}{2} public int unshift(int val) {
   ensureMoreSpace();
   start = (\text{start} > 0) ? start - 1 : vals.length - 1;
   len += 1;vals[start] = val;}
```